## **Arbeitsnachweis / Arbeitsschein Arbeitsnachweis / Arbeitsschein**

Der Arbeitsnachweis bzw. Arbeitsschein ermöglicht Ihnen eine Bestätigung für die erbrachte Leistung vom Kunden zu erstellen. Der Kunde kann direkt vor Ort in der KleanApp auf dem Tablet/Smartphone unterschreiben.

Der Unterschied zwischen einen Arbeitsnachweis und einen Arbeitsschein besteht darin, das im Arbeitsschein vor Ort in der KleanApp die Menge der Arbeitsleistung festgelegt und bestätigt wird. Beim Arbeitsnachweis ist die Menge der Arbeitsleistung bereits im Auftrag festgelegt und vor Ort wird lediglich die Ausführung bestätigt. (siehe [Aufträge](https://www.kleanapp.net/de/Knowledgebase/View/531) [⇒](https://www.kleanapp.net/de/Knowledgebase/View/531) [Auftragsleistungen](https://www.kleanapp.net/de/Knowledgebase/View/531) [⇒](https://www.kleanapp.net/de/Knowledgebase/View/531) [Abwicklung](https://www.kleanapp.net/de/Knowledgebase/View/531))

Ihr Mitarbeiter geht in der KleanApp auf den Button "Arbeitsnachweise", wählt dann das Objekt aus. Hier werden alle Arbeitsnachweise/Arbeitsscheine des Objektes angezeigt und der passende kann ausgewählt und vom Kunden unterschrieben werden.

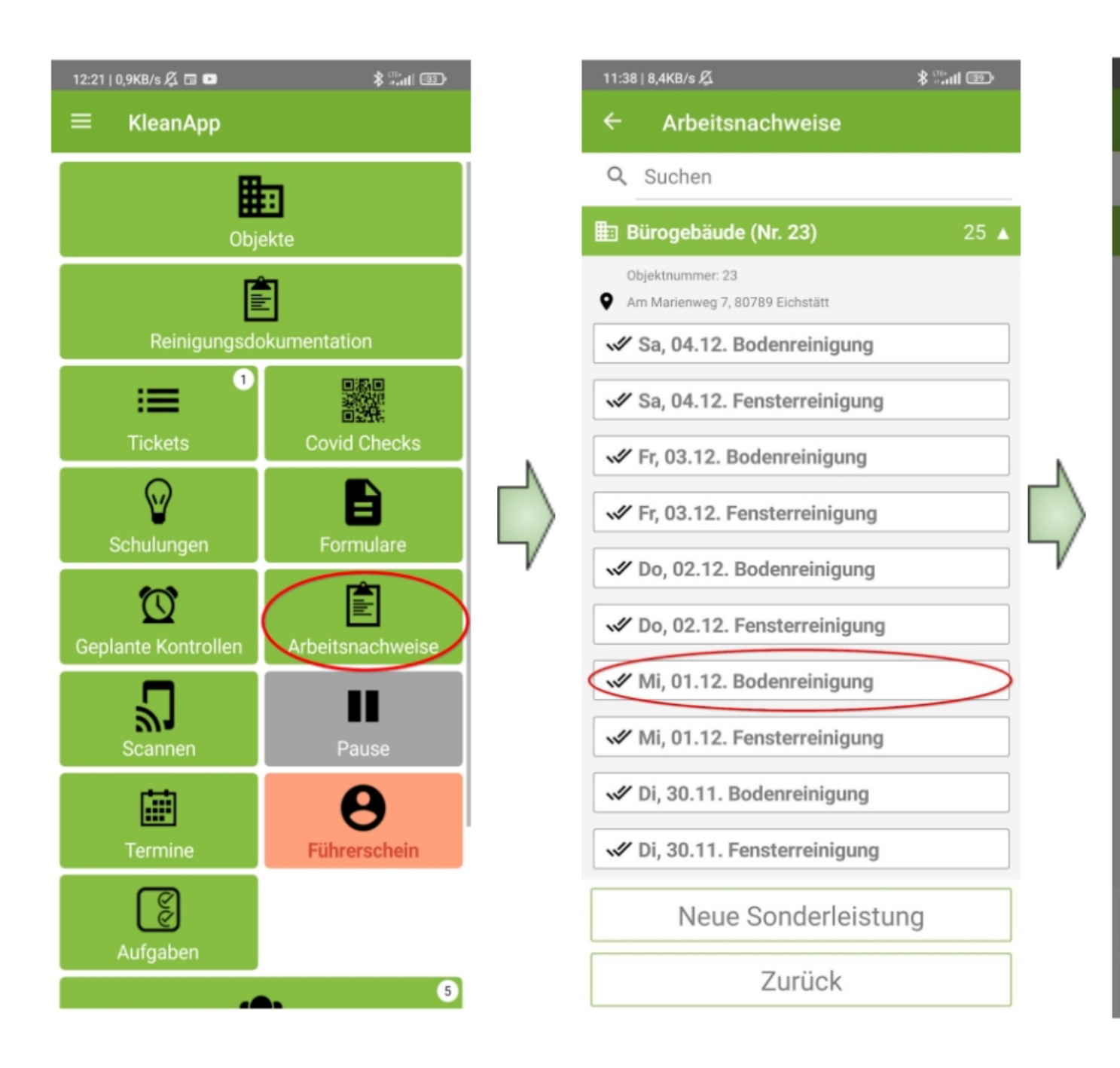

Die vom Kunden bestätigte Arbeitsleistung (Arbeitsschein oder Arbeitsnachweis) wird dem Auftrag als Dokument hinterlegt und wird später auch der Rechnung hinten angehängt.

## **Arbeitsschein**

Datum: 09.12.2021 Soll: 13.12.2021

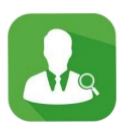

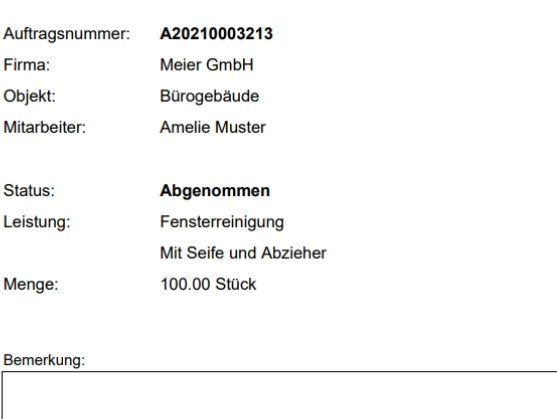

7, Unterschrift Kunde

Name Kunde: Frau Bauer

Es ist aber auch möglich sich den Arbeitsnachweis/Arbeitsschein einzeln im Web als PDF herunterzuladen. Gehen Sie hierzu in Finanzen  $\Rightarrow$ Ausgangsbelege ⇒ Aufträge, wählen Sie Ihren Auftrag und gehen bei diesen auf bearbeiten über den Button ganz links in der Zeile.

Seite 1 von 1

## Auftrag A2021000010 bearbeiten

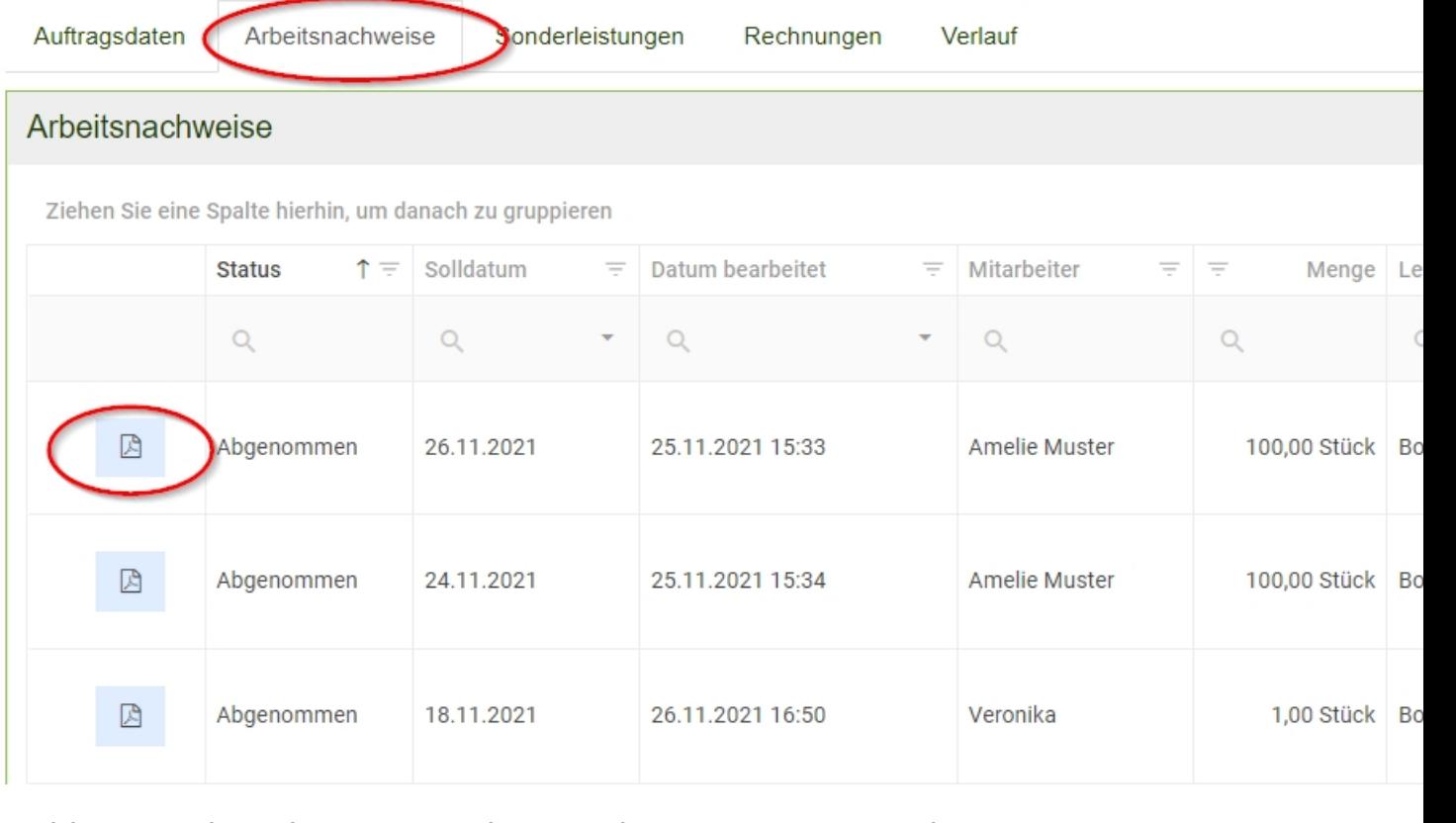

Wählen Sie oben den Reiter Arbeitsnachweise aus. Es erscheint nun eine Liste mit offenen und bereits abgenommenen Arbeitsnachweisen, diese können mit dem Button ganz links heruntergeladen werden.

[<](https://www.kleanapp.net/de/Knowledgebase/View/546) [Rechnungsansicht](https://www.kleanapp.net/de/Knowledgebase/View/546) [Sonderleistungen](https://www.kleanapp.net/de/Knowledgebase/View/555) [>](https://www.kleanapp.net/de/Knowledgebase/View/555)